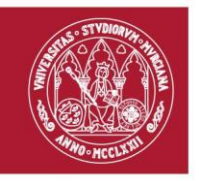

# **CONVOCATORIA DE PRUEBAS DE APTITUD DE ACCIONES FORMATIVAS PERTENECIENTES AL PROGRAMA "AUTOFORMACIÓN (AT)", DEL PLAN DE FORMACIÓN CORPORATIVA 2018 DE LA UNIVERSIDAD DE MURCIA**

El Centro de Formación y Desarrollo Profesional (CFDP) de la Universidad de Murcia incluye en su Plan de Formación Corporativa (2018), dentro del programa formativo "Autoformación", la realización de pruebas de aptitud específicas. Lo que se pretende es que el personal que habiendo adquirido conocimientos sobre alguna materia o estando en disposición de adquirirlos por cualquier medio, sin asistir necesariamente a un curso, puedan obtener una acreditación de esta formación previa superación de las pruebas de aptitud.

Las pruebas de aptitud se refieren a las siguientes materias:

- 1. Microsoft Office Word 2010
- 2. Microsoft Office Excel 2010
- 3. Microsoft Office Power Point 2010
- 4. Microsoft Office Access 2010
- 5. LibreOffice 5 Writer
- 6. LibreOffice 5 Calc
- 7. LibreOffice 5 Impress

# **Primera.- Requisitos de los solicitantes:**

1. Podrá acceder a las pruebas el personal de la Universidad de Murcia, ya sea Personal Docente e Investigador (PDI) o Personal de Administración y Servicios (PAS), que se encuentre en servicio activo o en excedencia por cuidado de hijo o familiar, y reúnan los requisitos de la convocatoria.

2. Los requisitos establecidos en el apartado anterior deberán poseerse el día de finalización del plazo de presentación de solicitudes y gozar de los mismos hasta el día de realización de la prueba.

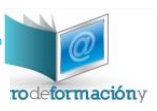

Página **1** de **11**

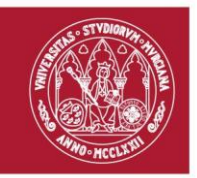

3. Hasta pasados dos años de haber superado un curso perteneciente a los Planes de Formación de la Universidad de Murcia, no se podrá participar en las Pruebas de Aptitud que traten sobre la misma materia que el curso superado.

# **Segunda.- Solicitud de participación y selección:**

La solicitud de participación en las pruebas de aptitud se realizará, para ambos colectivos, mediante inscripción online a través del perfil correspondiente (PDI/PAS) en la página [Web del CFDP](http://www.um.es/web/centrodeformacion/-/publicacion-convocatoria-programa-autoformacion-pruebas-de-aptitud-pas-pdi-)

En este sentido, los interesados podrán solicitar, por orden de preferencia, hasta un máximo de seis pruebas de aptitud.

La selección se realizará aplicando los mismos criterios que en el resto de acciones formativas del Plan de Formación Corporativa. No obstante, la participación en más de una prueba estará condicionada a la existencia o no de plazas vacantes, estableciéndose como máximo la realización de dos pruebas.

# **Tercera.- Plazo para realizar la solicitud de participación**

El plazo para realizar la solicitud estará abierto hasta el día 4 de octubre.

La realización de las pruebas estará supeditada a un mínimo de 15 solicitantes admitidos (máximo 30).

# **Cuarta.- Admisión de solicitantes**

1. El CFDP aprobará las relaciones priorizadas de alumnado admitido/excluido para las distintas pruebas. Podrán ser excluidos de una prueba quienes se encuentren en algunos de estos supuestos:

- a. Haber superado el curso de la misma materia en los dos años anteriores.
- b. No reunir los requisitos como destinatarios de la convocatoria.

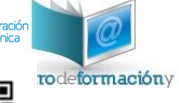

Página **2** de **11**

**Centro de Formación y Desarrollo Profesional**

Firmante: ANA VANESA VALERO GARCIA; Fecha-hora: 11/06/2018 13:02:24; Emisor del certificado: CN=AC FNMT Usuarios,OU=Ceres,O=FNMT-RCM,C=ES;

Firmante ANA VANESA VALERO GAROIA; Fecha-hora: 11/06/2018 13:02:24; Emisor del certificado: CN=AC FNMT Usuarios,OU=Ceres,OU=FNMT-ROM,C=ES;

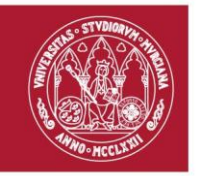

- UNIVERSIDAD DE **MURCIA**
- c. No encontrarse en activo el día de la finalización del plazo de presentación de solicitudes o el día de la realización de la prueba.

Una vez recibidas las solicitudes, se publicará la relación provisional de admitidos y excluidos a las pruebas en la página Web del CFDP. Asimismo, en las relaciones constará, en los casos de exclusión, la causa de ésta.

2. Se habilitará un plazo de tres días para posibles reclamaciones. Estas se dirigirán a la dirección de correo electrónico [centrodeformación@um.es](mailto:centrodeformación@um.es)

#### **Quinta.- Declaración de aspirantes aptos y no aptos**

1. El CFDP publicará en su página web el listado provisional de las pruebas. Asimismo, a los interesados se comunicará personalmente, a través de correo electrónico, la superación o no de las pruebas realizadas.

2. Los interesados podrán presentar reclamaciones dentro de los tres días siguientes a la publicación del listado provisional. Estas reclamaciones se dirigirán a la dirección de correo electrónico [centrodeformación@um.es](mailto:centrodeformación@um.es)

3. Transcurrido el plazo de reclamaciones a que se refiere el apartado anterior, se publicará en la página web del CFDP el listado definitivo de las pruebas.

#### **Sexta.- Contenidos de las pruebas y baremos para su evaluación**

A continuación se detallan las competencias y contenidos a adquirir tras la superación de la prueba de aptitud. Para facilitar la preparación de las pruebas de aptitud se publicará un índice de contenidos de cada una, así como documentos de apoyo o enlaces de interés, disponibles en la página [Web del CFDP](http://www.um.es/web/centrodeformacion/-/publicacion-convocatoria-programa-autoformacion-pruebas-de-aptitud-pas-pdi-)

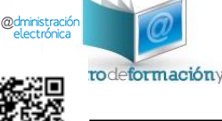

Página **3** de **11**

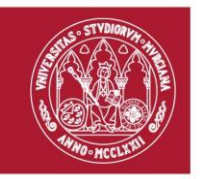

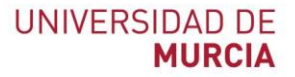

# **Microsoft Office Word 2010 (Prueba de aptitud)**

Día 18 de octubre de 2018

Lugar: Adla Barnacla, Biblioteca General de Espinardo "María Moliner".

Horario: de 09:00 a 11:30h.

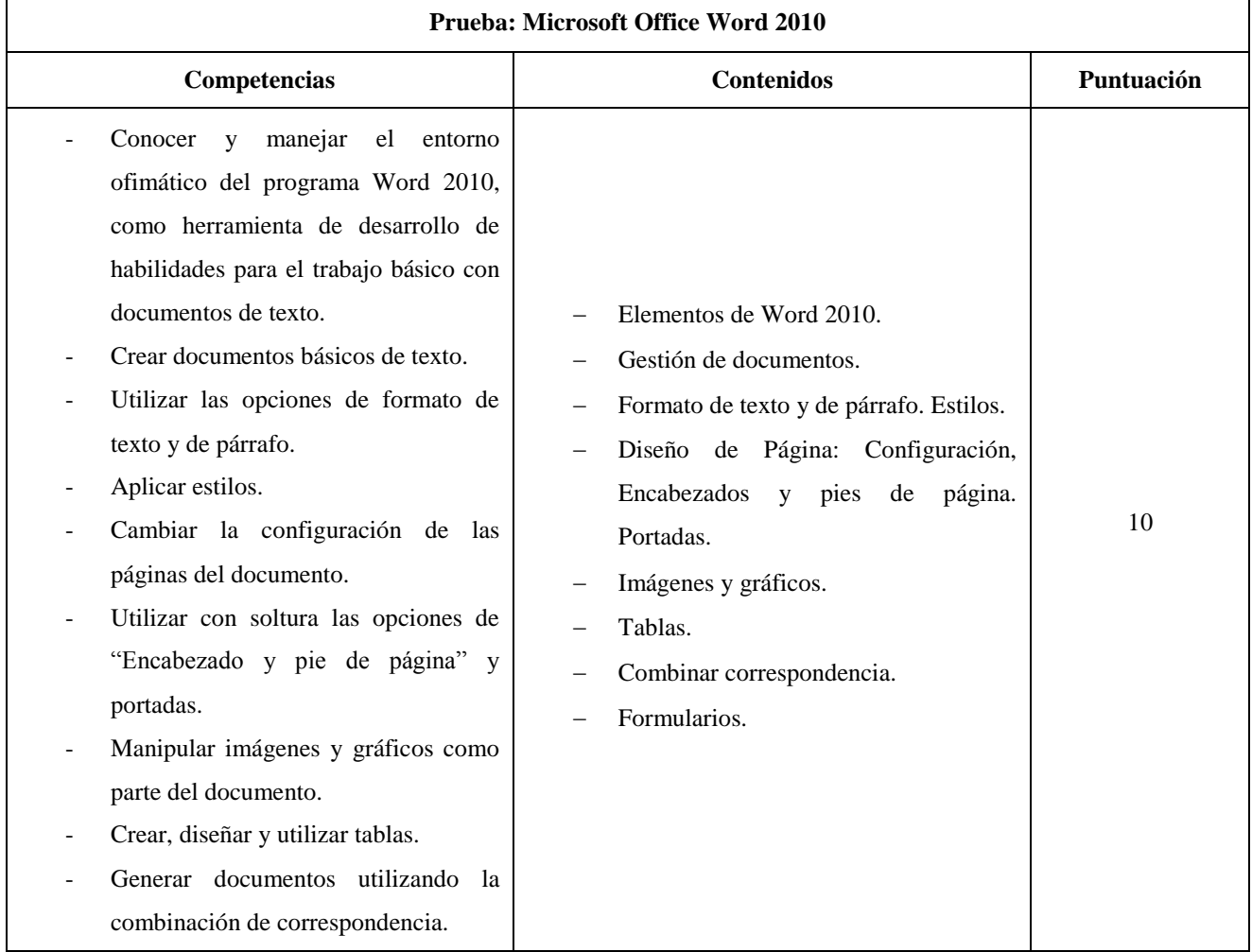

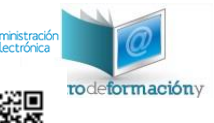

### Página **4** de **11**

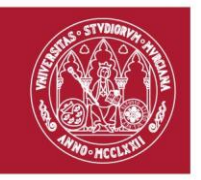

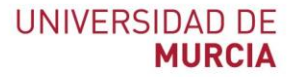

### **Microsoft Office Excel 2010 (Prueba de aptitud)**

Día 22 de octubre de 2018

Lugar: Adla Barnacla, Biblioteca General de Espinardo "María Moliner".

Horario: de 09:00 a 11:30h.

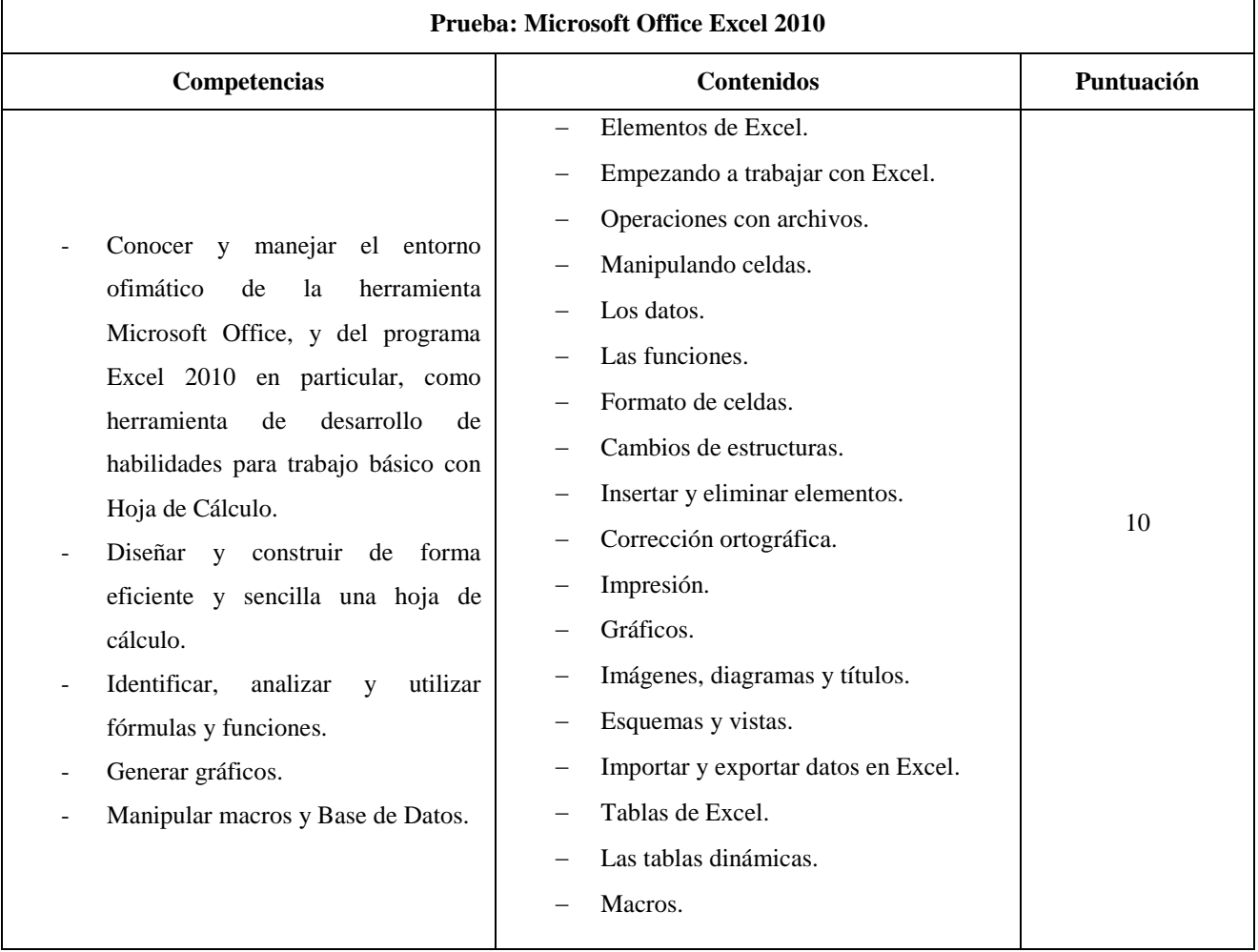

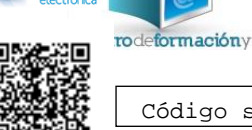

# Página **5** de **11**

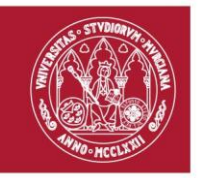

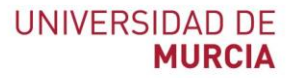

# **Microsoft Office Power Point 2010 (Prueba de aptitud)**

Día 25 de octubre de 2018

Lugar: Adla Barnacla, Biblioteca General de Espinardo "María Moliner".

Horario: de 09:00 a 11:30h.

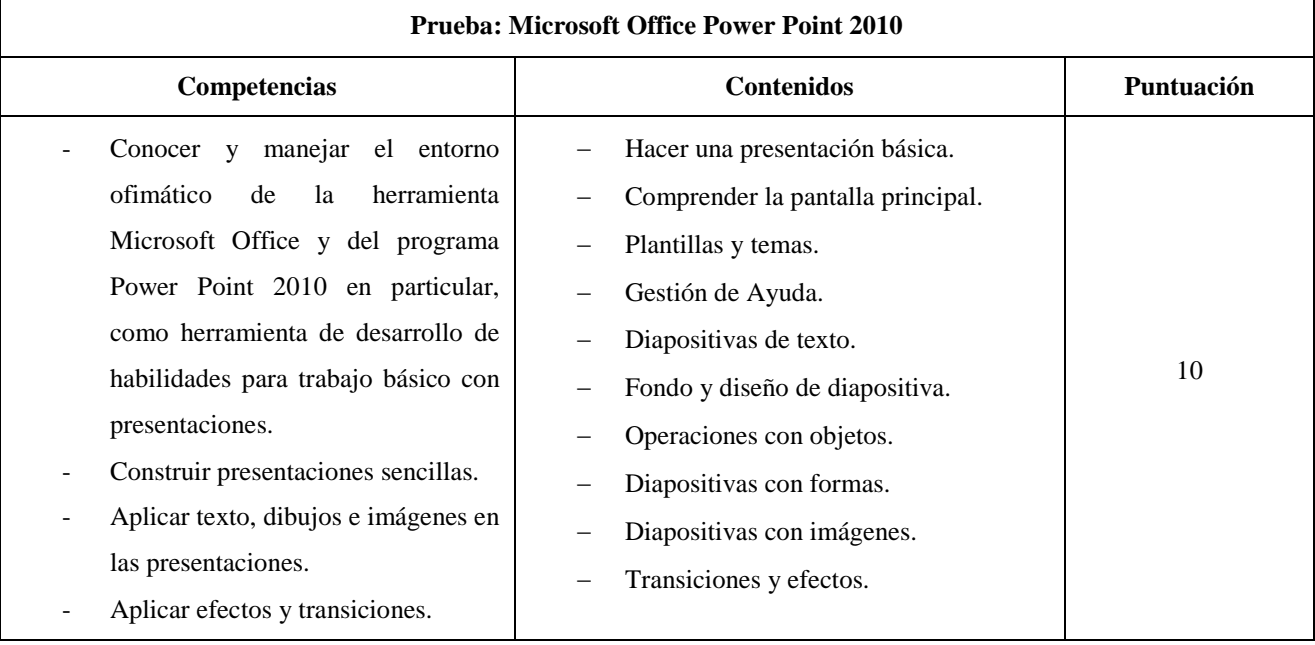

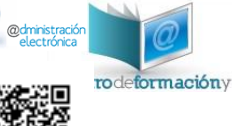

# Página **6** de **11**

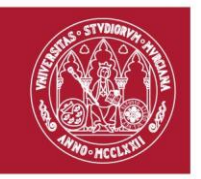

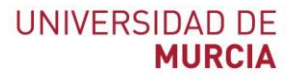

### **Microsoft Office Access 2010 (Prueba de aptitud)**

Día 29 de octubre de 2018

# Lugar: Adla Barnacla, Biblioteca General de Espinardo "María Moliner".

Horario: de 09:00 a 11:30h.

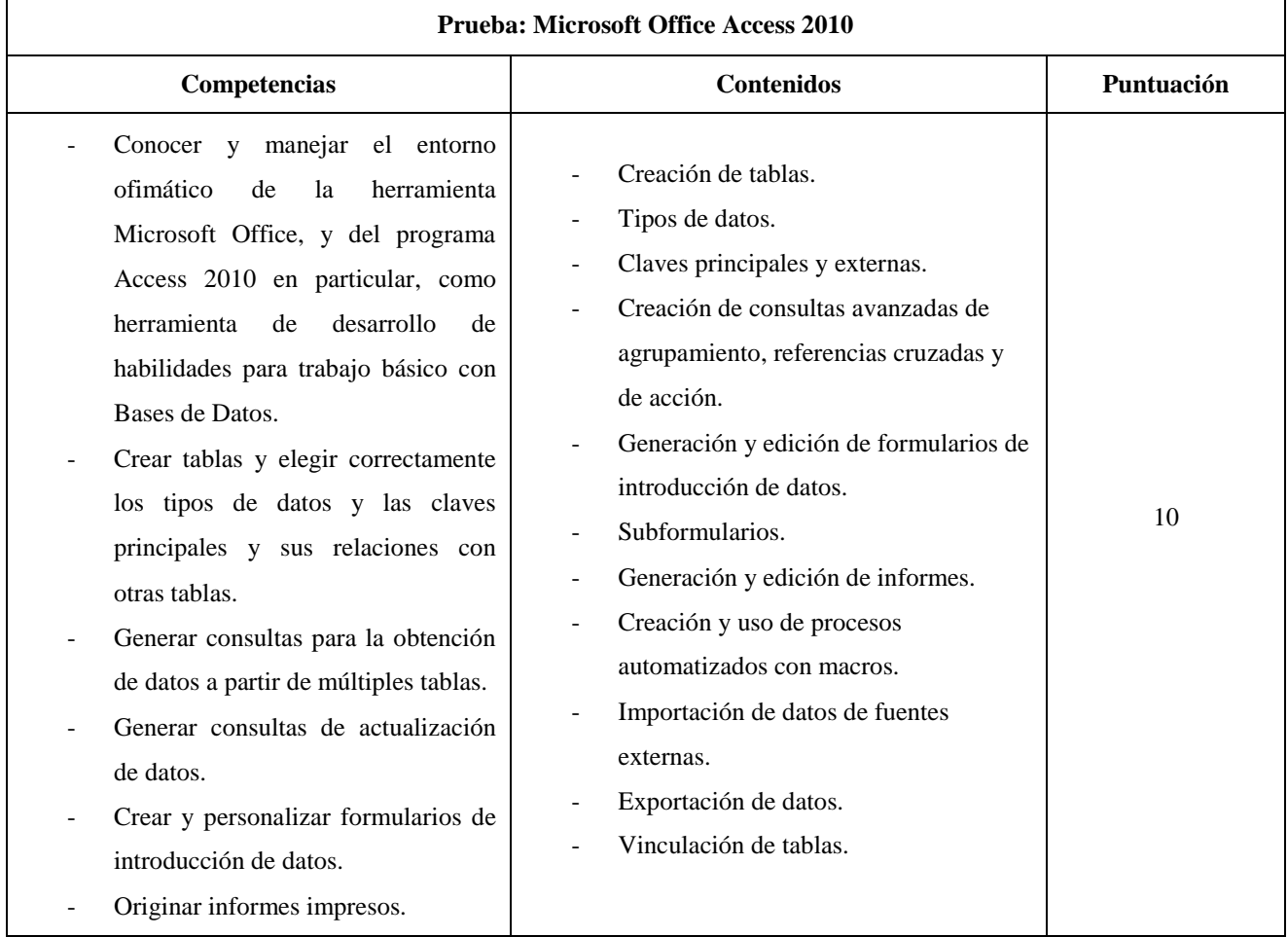

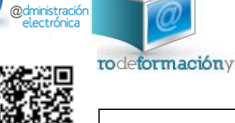

# Página **7** de **11**

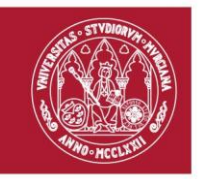

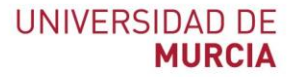

# **LibreOffice 5 – Writer (Prueba de aptitud)**

Día 5 de noviembre de 2018

Lugar: Adla Barnacla, Biblioteca General de Espinardo "María Moliner".

Horario: de 09:00 a 11:30h.

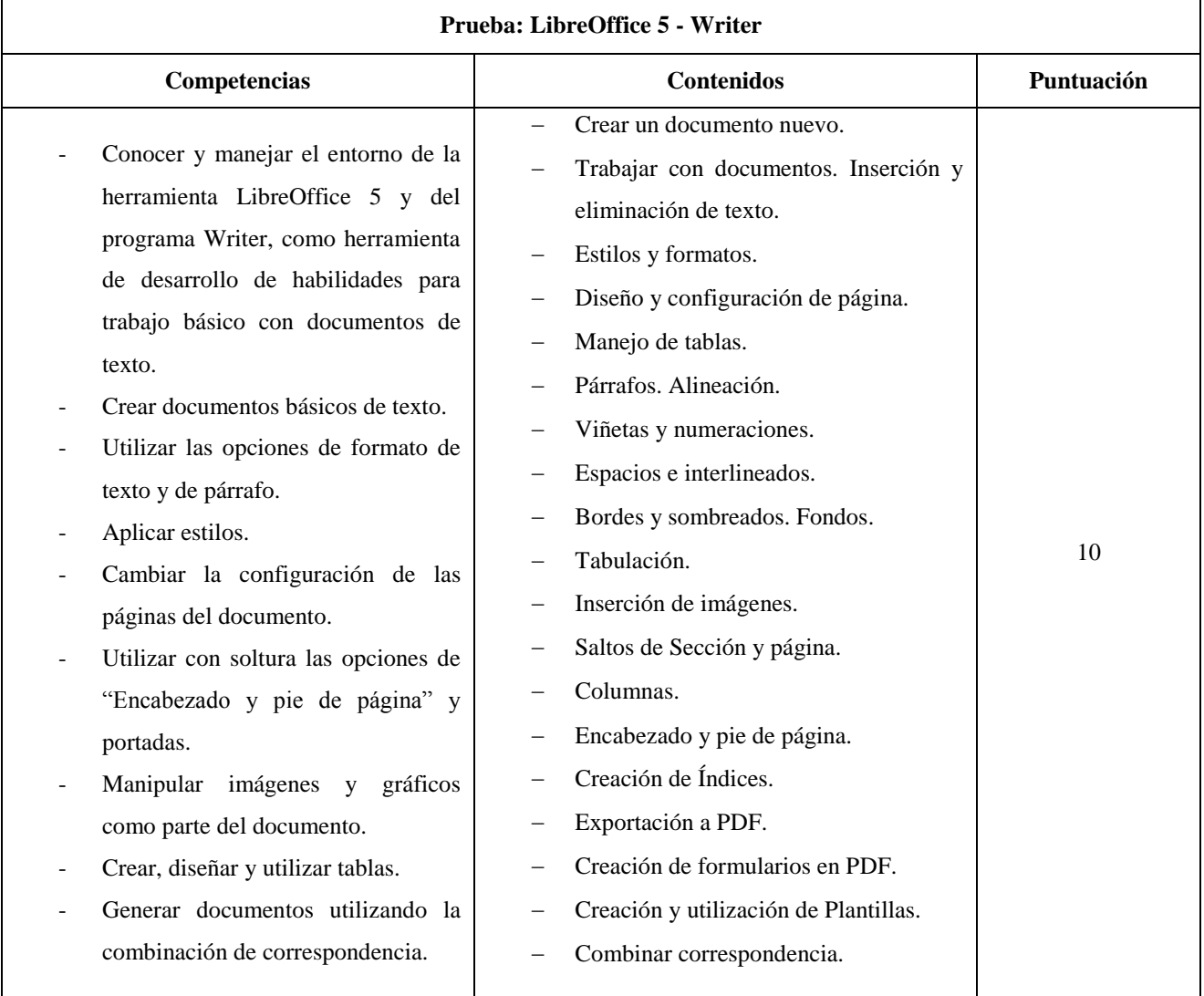

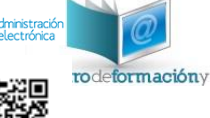

# Página **8** de **11**

#### **Centro de Formación y Desarrollo Profesional**

 $\bullet$ 

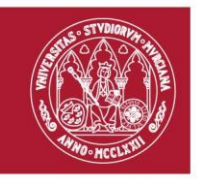

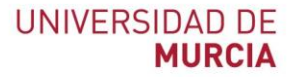

### **LibreOffice 5 – Calc (Prueba de aptitud)**

Día 7 de noviembre de 2018

# Lugar: Adla Barnacla, Biblioteca General de Espinardo "María Moliner".

Horario: de 09:00 a 11:30h.

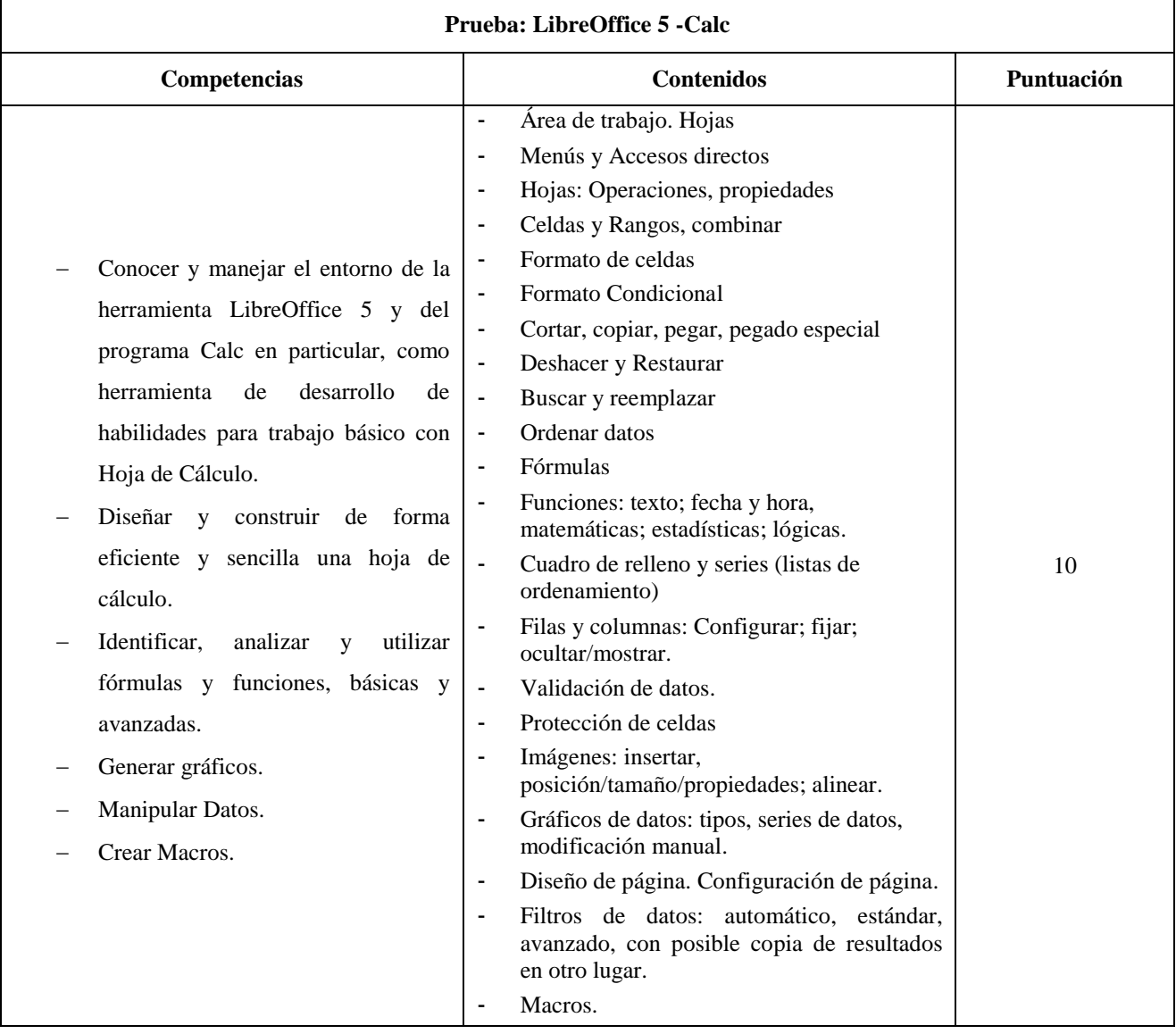

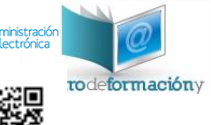

# Página **9** de **11**

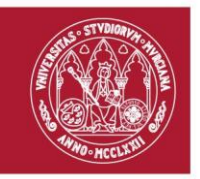

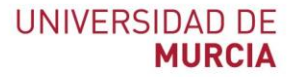

# **LibreOffice 5 – Impress (Prueba de aptitud)**

Día 8 de noviembre de 2018

Lugar: Adla Barnacla, Biblioteca General de Espinardo "María Moliner".

Horario: de 09:00 a 11:30h.

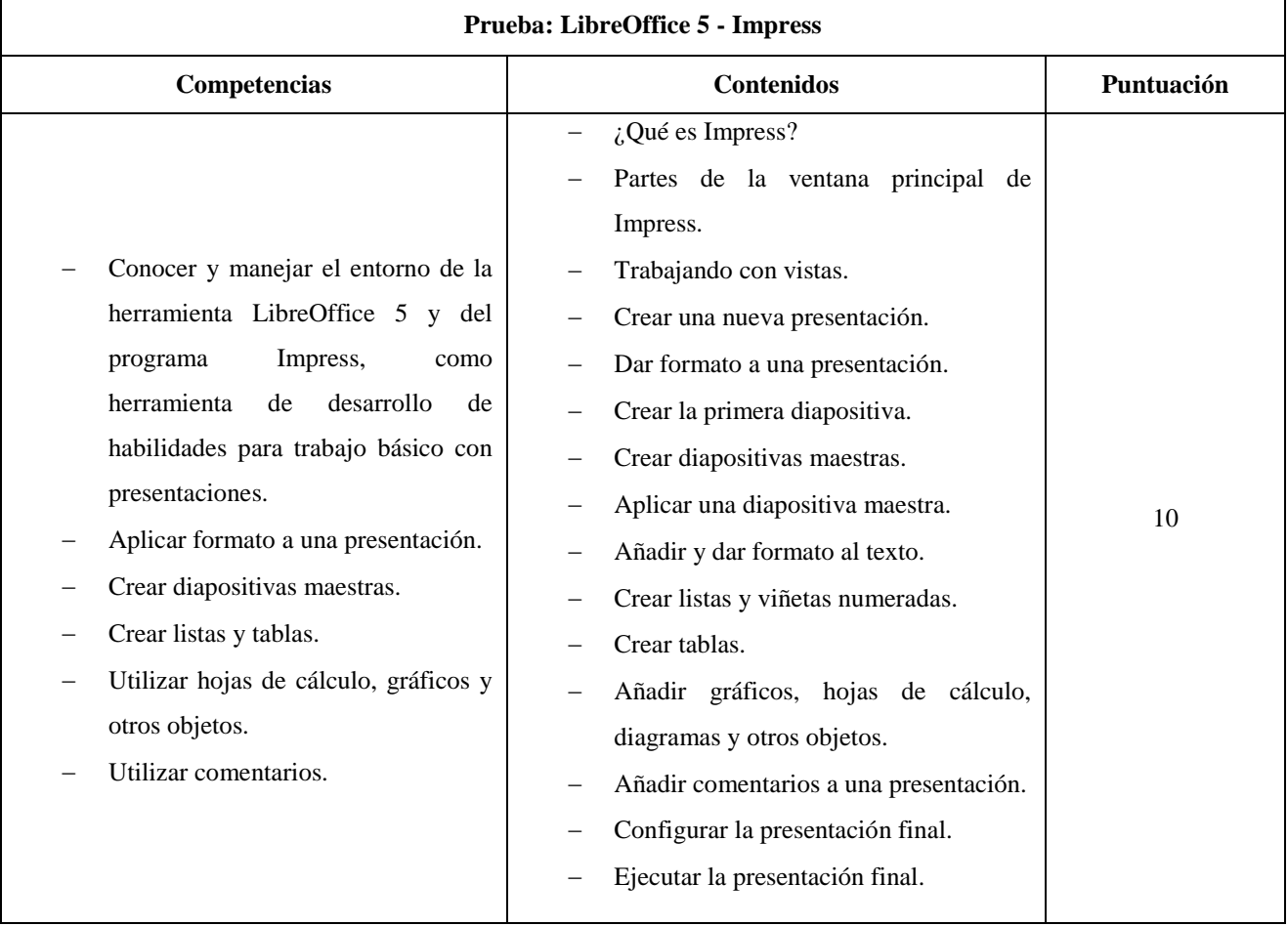

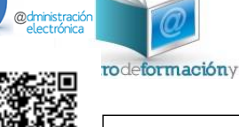

# Página **10** de **11**

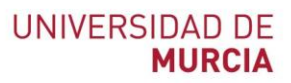

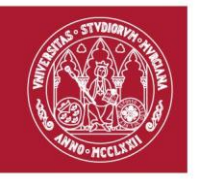

Para ser declarado apto, será necesario obtener como mínimo, el 60% de la puntuación de la prueba. Los ejercicios consistirán en una prueba que evalúe las competencias y contenidos requeridos, pudiendo consistir en supuestos prácticos, cuestionario y/o test de respuestas alternativas, a realizar en ordenador o en formato papel. Durante la realización de las pruebas no estará permitido el acceso a Internet.

Antes de la realización de cada ejercicio, los aspirantes serán requeridos con la finalidad de acreditar su identidad mediante la presentación del DNI u otro documento similar.

#### **Séptima.- Acreditación de aptitud**

1. La información derivada de la realización de las pruebas se incorporará a la Base de Datos de Recursos Humanos de la UMU (Hoja de servicios / Expediente formativo), a los efectos oportunos.

2. La equivalencia en horas de formación de las pruebas de aptitud es la siguiente:

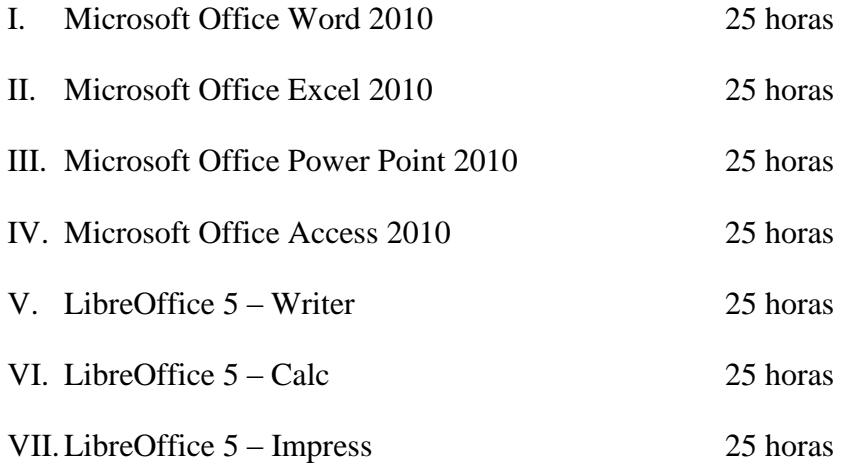

La Directora del Centro de Formación y Desarrollo Profesional Ana Vanesa Valero García

> Firmado con certificado electrónico reconocido. La información sobre el firmante, la fecha de firma y el código de verificación del documento se encuentra disponible en los márgenes izquierdo e inferior.

> > Página **11** de **11**

#### **Centro de Formación y Desarrollo Profesional**

Firmante: ANA VANESA VALERO GARCIA; Fecha-hora: 11/06/2018 13:02:24; Emisor del certificado: CN=AC FNMT Usuarios,OU=Ceres,O=FNMT-RCM,C=ES;

Firmante: ANA VANESA VALERO GARCIA; Fecha-hora: 11/06/2018 13:02:24; Emisor del certificado: CN=AC FNMT Usuarios,OU=Ceres,O=FNMT-RCM,C=ES;

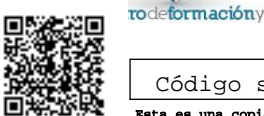

Código seguro de verificación: RUxFMjek-tAxXJfiZ-mtmn5uSn-BR38Q81q | coPIA ELECTRÓNICA - Página 11 de 11 Esta es una copia auténtica imprimible de un documento accipio decipio decipio de contrado por la Universidad de Murcia, según el artículo 27.3 c) de la Ley 39/2015, de 2 de<br>octubre. Su autenticidad puede ser contrastada a